**PRESS ENTER KEY** 

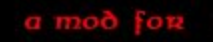

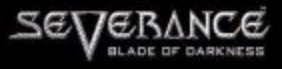

Vension 1.4 A Tptpt MOD

**Player Selection** 

last playen: Tanis  $\leftarrow$ 

## Level Selection

Last Level:18

**PRESS ENTER KEY** 

### **Maps Selection**

**Last Map:bagnactest** 

# **Weapon Selection**

Last Weapon:Hachao

### **Shield Selection**

Last Shield:DalShield

# **Ouiven Selection**

**Last Oalven:Cancal** 

## **Objects Selection**

Last Object:Anmadana

# **Food Selection**

Last Food:Raiz

### Armor Selection

Last Anmon: Anmadana Amazonaligena

**START** 

a mod fon Sel

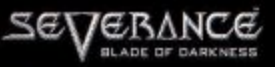

Vension 1.4 A Tptpt MOD

 $\prec$  Albana  $\succ$ 

**SELECTION** 

TO START THE MAP

**START** 

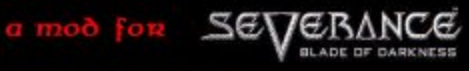

Vension 1.4 A Tptpt MOD

#### **Player Selection**

last playen:Tanis

#### Level Selection

Last Level:18

# **Maps Selection**

**Last Map:bagnactest** 

# **Weapon Selection**

#### Last Weapon:Hacha6

#### **Shield Selection**

Last Shield:DalShield

#### **Ouiven Selection**

**Last Oalven:Cancal** 

#### **Objects Selection**

Last Object:Anmadana

### Food Selection

Last Food:Raiz

#### **Anmon Selection**

Last Anmon: Anmadana Amazonaligena

**START** 

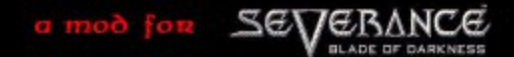

Vension 1.4 A Tptpt MOD

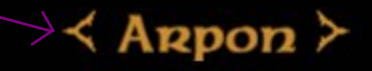

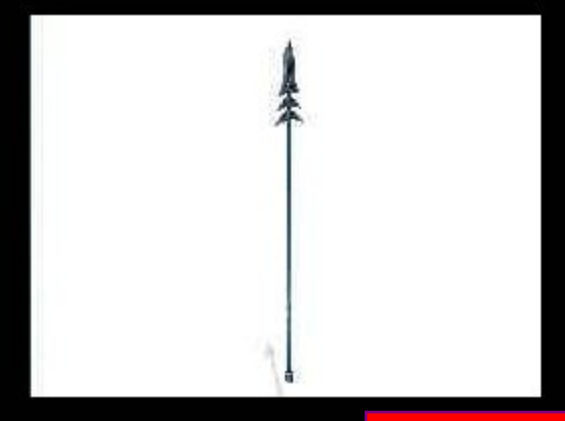

**START** 

**BACK** 

**PRESS ENTER KEY** 

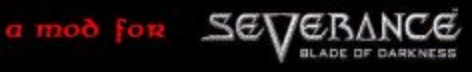

TO START THE MAP

Vension 1.4 A Tptpt MOD

### **Player Selection**

last playen:Tanis

# Level Selection

Last Level:18

### **Maps Selection**

**Last Map:bagnactest** 

# **Weapon Selection**

Last Weapon:Hacha6

### **Shield Selection**

Last Shield:DalShield

# **Ouiven Selection**

**Last Oalven:Cancal** 

## **Objects Selection**

Last Object:Anmadana

# Food Selection

Last Food:Raiz

#### Anmon Selection **PRESS ENTER KEY**

Last Anmon: Anmadana Amazonali

START $\angle$ 

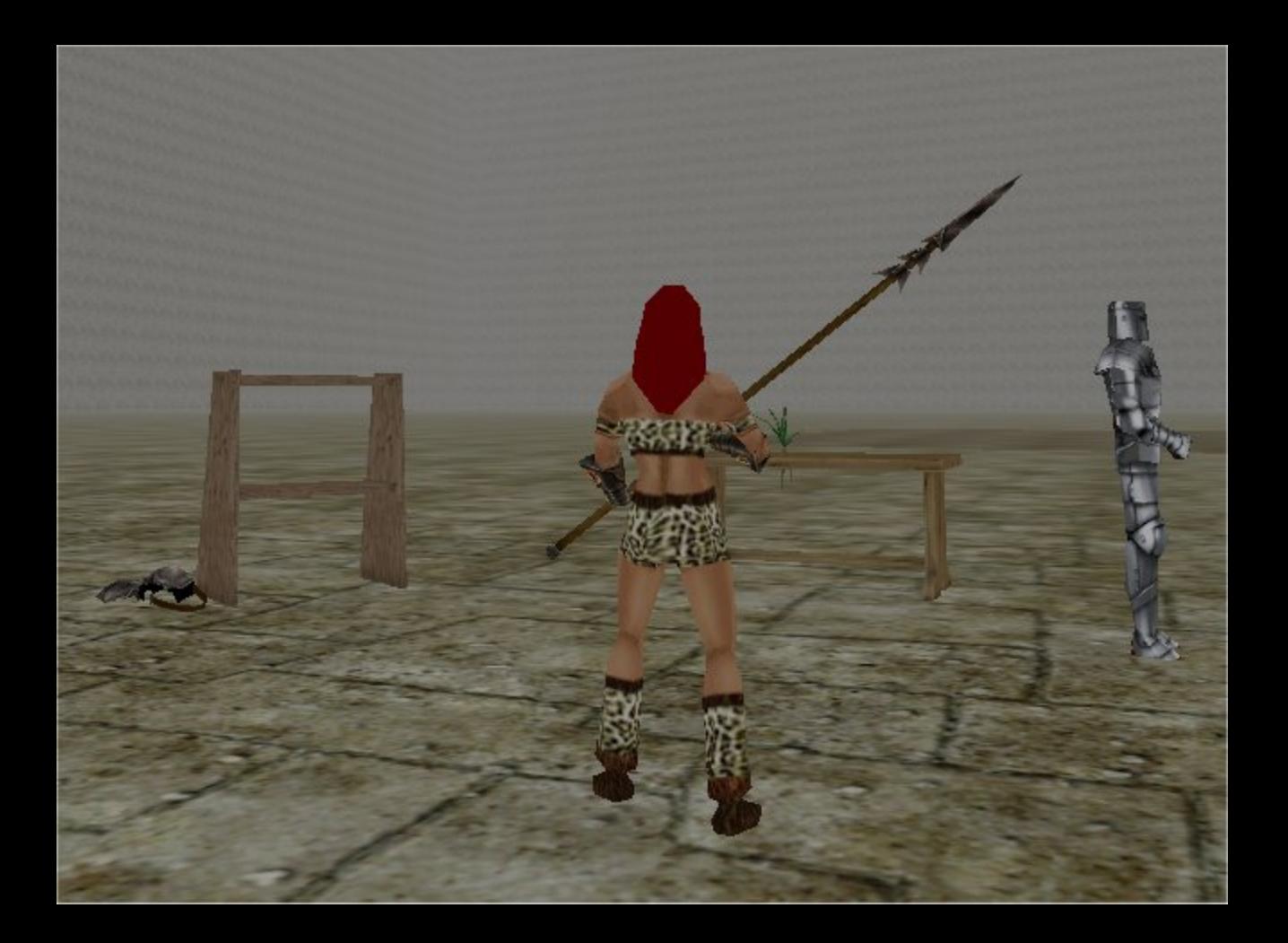